INSPIRed 1

# **Vocabulary EXTRA! Extension**

## **Unit 1**

1–2

Look at the baseball league table and complete the sentences.

### 1 St. Louis Cardinals

- 2 New York Yankees 3 Chicago Cubs
- 4 Miami Marlins
- 5 Boston Red Sox
- 6 New York Giants
- 
- **1** The New York Yankees are **second** in the league.
- **2** The Boston Red Sox are **in the league.**
- **3** The New York Giants are **in the league.**
- **4** The Chicago Cubs are **inter the league.**
- **5** The St. Louis Cardinals are **inter the league.**
- **6** The Miami Marlins are **in the league.**

#### 2 Choose the correct word.

- **1**  Berlin is the capital of *Germany / German*. People speak *Germany / German* there.
- **2**  Madrid is the capital of *Spain / Spanish*. People speak *Spain / Spanish* there.
- **3**  Brasilia is the capital of *Brazilian / Brazil*. People speak *Portuguese / Portugal* there.
- **4**  Canberra is the capital of *Australian / Australia*. People speak *England / English* there.
- **5**  Moscow is the capital of *Russian / Russia*. People speak *Russian / Russia* there.

#### **3** Write the times in words.

- **1**  Excuse me. What's the time? (12:00)  *It's twelve o'clock.*
- **2** What time is it, please? (10:15)
- **3** What time is the welcome party? (6:30)
- **4** When are the stores open? (8:45)
- **5** What time is the movie? (2:25)
- **6** What time is it in Madrid? (7:50)

## **Unit 2**

#### Complete the table with these words.

belt cap high heels jacket jeans purse raincoat sandals scarf skirt sneakers socks suit T-shirt tie

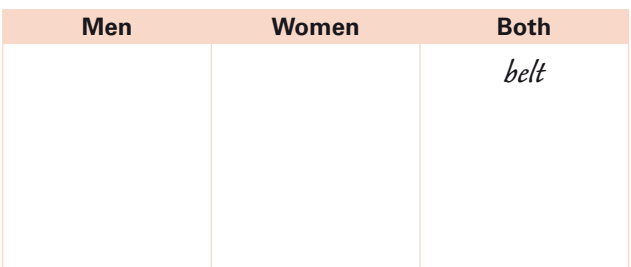

Now add some more words to each group.

#### **2** Complete the sentences with these words.

address borrow dial favorite play run shirt webcam

- **<sup>1</sup>** What's your e-mail *address* ?
- **2** Can you **the saxophone?**
- **3** Can you iron a <u>2008 2019</u>
- **4** What's your **suit 1000** MM Song?
- **5**  Can I your book, please?
- **6** Can I use your <u>the seemy friends?</u>
- **7** Can you **their** phone number for me, please?

#### **3** Choose the correct word.

- **1** Can I use your *cell phone* / microphone to make a call?
- **2**  What's the international *code / dial* for China?
- **3**  Has your computer got a *website / webcam*?
- **4**  Speak into the *computer / microphone* when you make a call.
- **5**  My dad has got a new *GPS Device / iron* in his car, but he can't program it.
- **6**  Check the sound. Go to *Menu / Laptop* and select Audio.

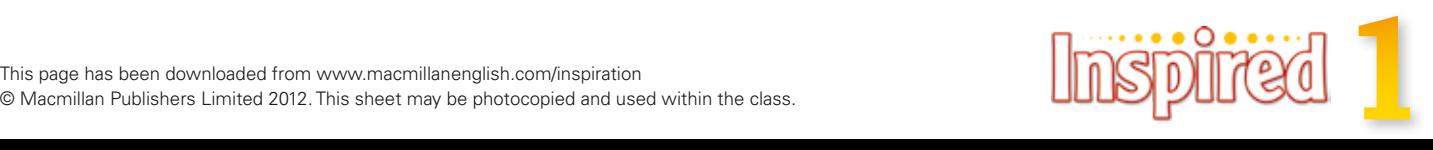